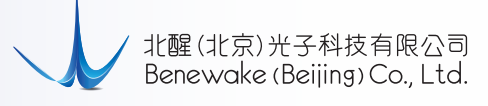

TFmini Plus is a milestone of Benewake in the process of promoting the cost-effective -LiDAR. Apart from low-cost, small-size and low-power-consumption, TFmini Plus also improves the frame rate, introduces IP65 enclosures and optimizes various compensation algorithms. These new characters greatly expand the application fields and scenarios of TFmini Plus.

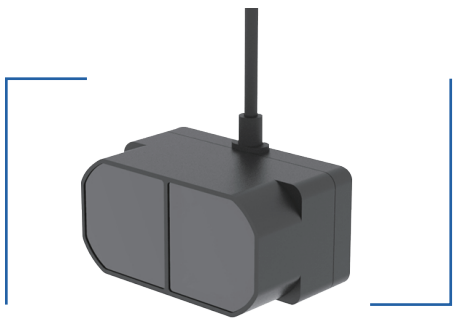

## **Technical Specifications and Parameters**

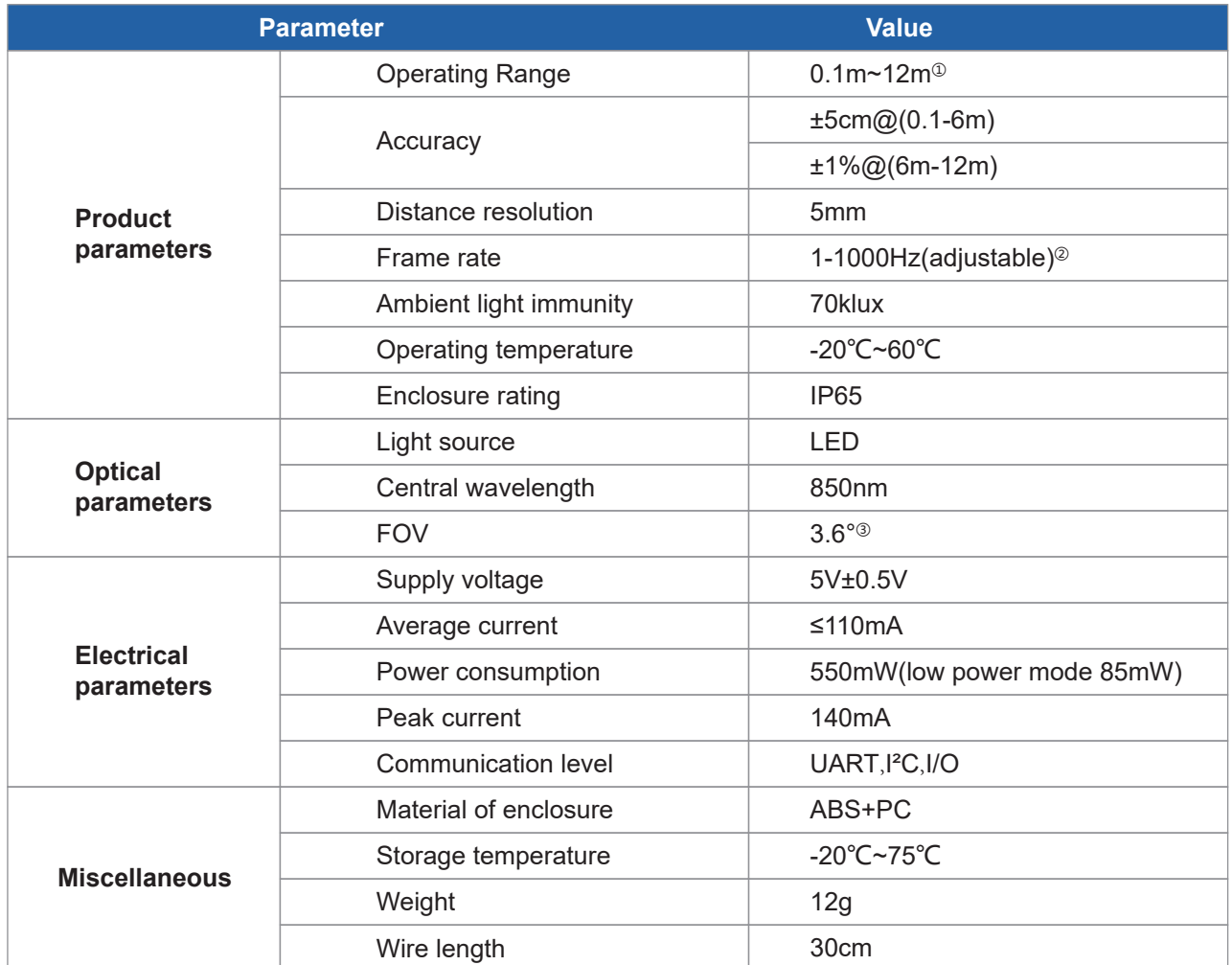

① Range based on a standard whiteboard with reflectivity 90% in indoor condition;

② Only frame rates meet the formula – 1000/n (n is Positive integer) can be set;

③ This is the theoretical number,the is some offset for the real number.

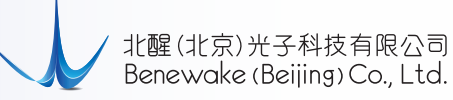

## **Product Appearance and Structure**

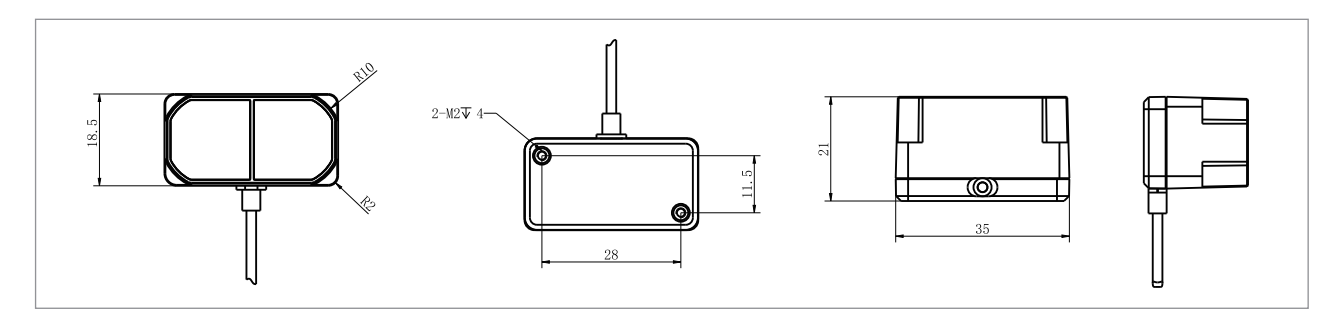

Dimensions of TFmini Plus module (Unit:mm)

# **Wiring Guide**

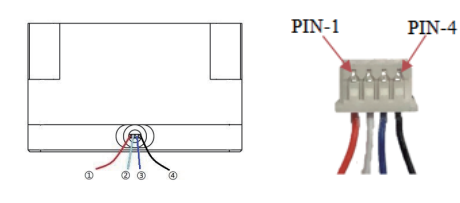

Wiring diagram of TFmini Plus

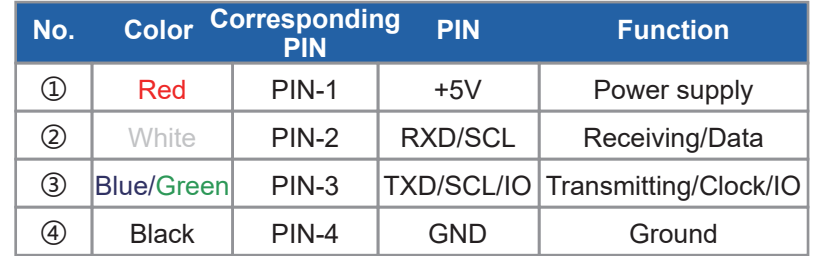

## **Communication Protocol**

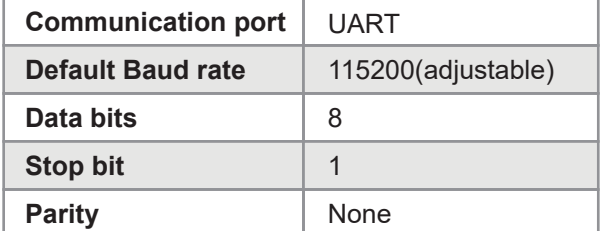

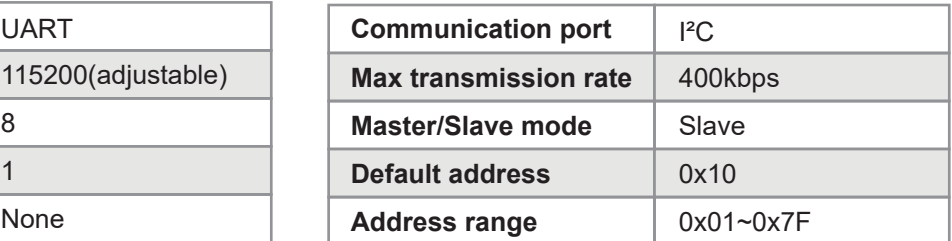

## **Data Format**

The data frame contains 9 bytes, 2 bytes of frame head, 2 bytes of distance value (Dist\_L and Dist\_H), 2 bytes of signal strength (Strength\_L and Strength\_H), 2 bytes of temperature (Temp\_L and Temp\_H) and 1byte of checksum. All the data and commands are transmitted in hexadecimal format.

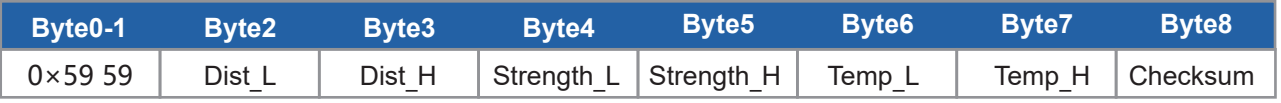

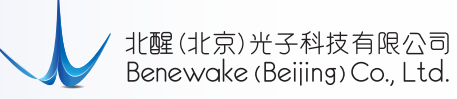

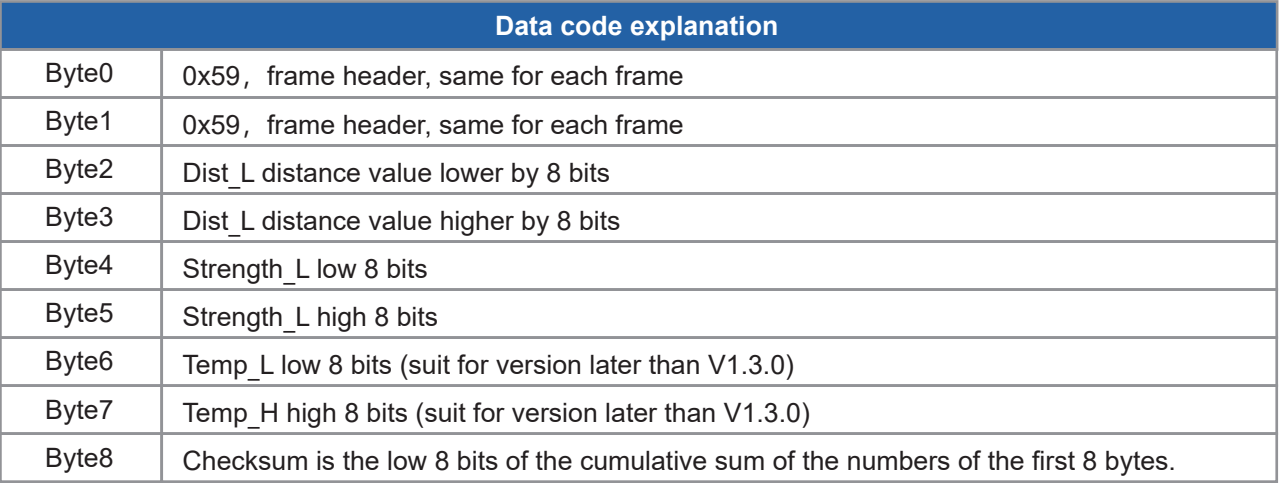

#### **Configurable parameters**

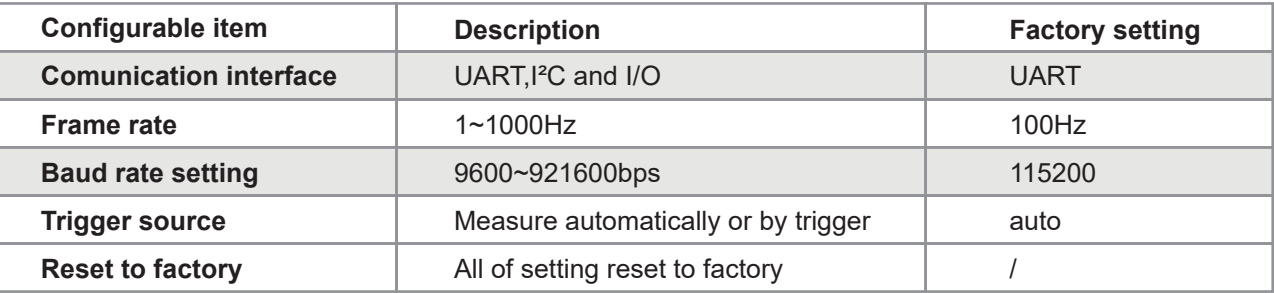

### **EXCOMMON COMMON COMMON COMMON COMMON COMMON COMMON COMMON COMMON COMMON COMMON COMMON COMMON COMMON COMMON COMMON COMMON COMMON COMMON COMMON COMMON COMMON COMMON COMMON COMMON COMMON COMMON COMMON COMMON COMMON COMMON CO**

#### **Convention**

- (1) Little endian transmission has been applied in multi byte data,i.e. low byte of data will be saved in lower address
- (2) Downlink frame:data from master computer to LiDAR
- (3) Uplink frame: data from LiDAR to master computer or other terminal

### **Frame Definition**

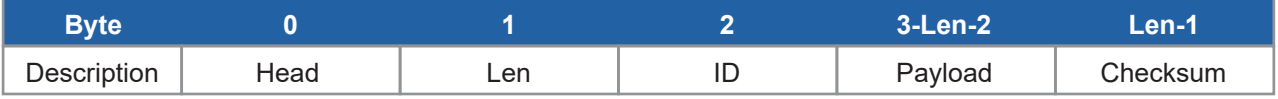

Head: frame head of command frame(0x5A)

Len: length of the frame, head and checksum included

ID: identifier code of command

Payload: data segment. Little endian format

Checksum: sum of all bytes from Head to payload. Lower 8 bits.

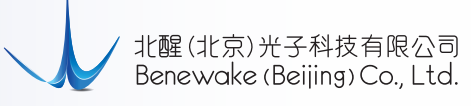

## **Commands**

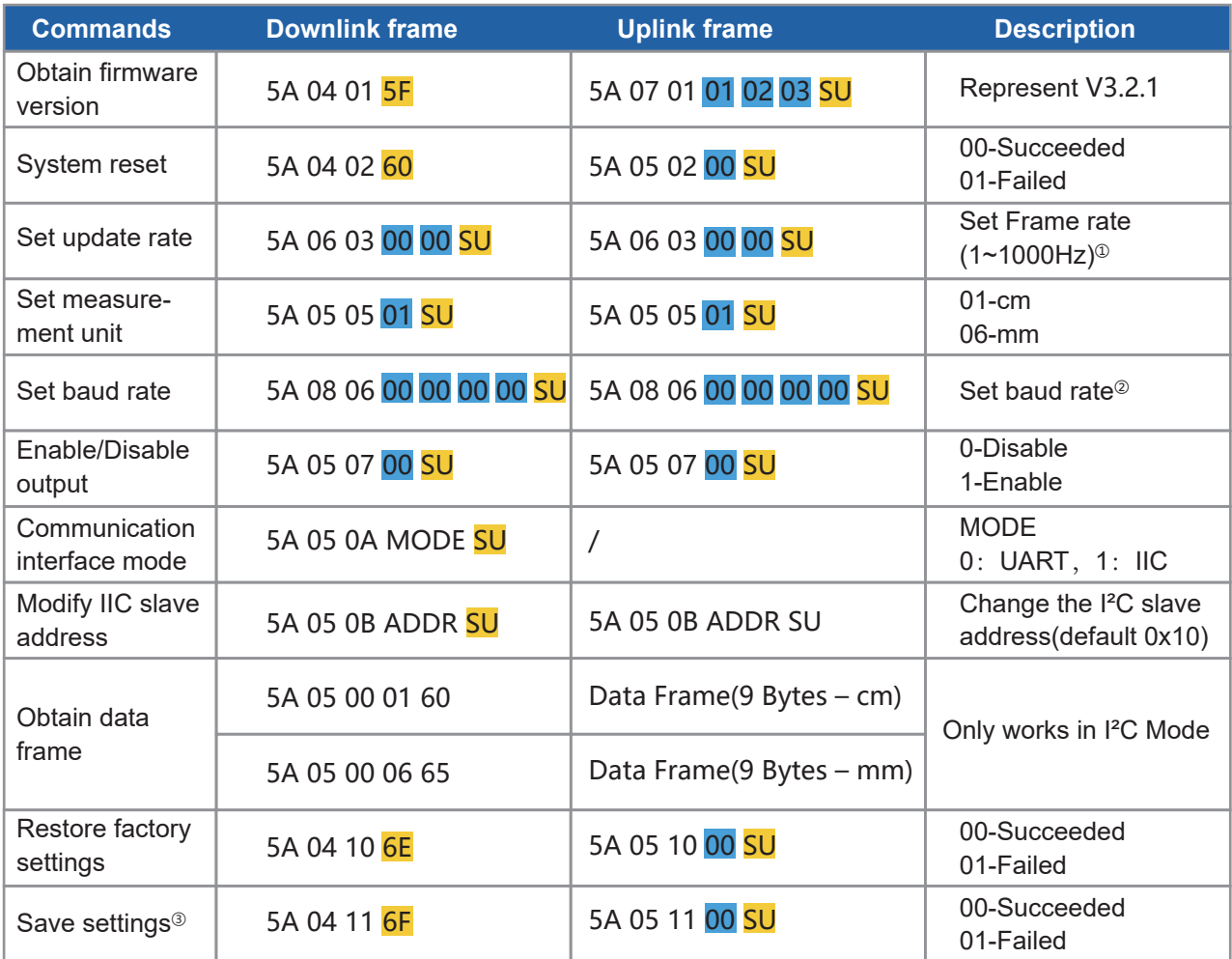

Bytes with yellow undertone represents checksum. Bytes with blue undertone represents data segment.

① The default frame rate is 100Hz. The customized frame rate should be calculated by the formula: 1000/n (n is positive integer). Data stability will decrease with frame rate increasing.

② Only standard baud rates are supported. When setting a high frame rate, a high baud rate is recommended to ensure data security.

③ Please always send the command of save settings when try to modify parameters of TFmini Plus,otherwise the settings will not take effect after power off.